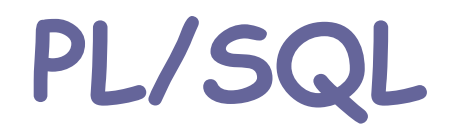

Κώστας Στεφανίδης

## Βασική ∆ομή

### **DECLARE**

/\* Μεταβλητές και τύποι \*/

**BEGIN**

/\* ∆ιαδικασίες και εντολές PL/SQL\*/ /\* Είναι το μόνο τμήμα που απαιτείται \*/ **EXCEPTION**

/\* Εντολές χειρισμού λαθών \*/ **END**;

# Βασική ∆ομή (2)

### Για να εκτελέσουμε ένα πρόγραμμα PL/SQL γράφουμε μετά τον κώδικα:

- Μια γραμμή που περιέχει μόνο μία τελεία ( . )
- Μια γραμμή με την λέξη <mark>ru</mark>n;

### Η εκτέλεση γίνεται:

- $\mathbb{R}^3$ Γράφοντας τις εντολές στην γραμμή εντολών της sqlplus
- $\mathcal{C}$  Γράφοντας τον κώδικα σε ένα αρχείο και καλώντας το από την sqlplus (@codefile.sql)

## Μεταβλητές και τύποι

### **□ Τ**ύποι μεταβλητών:

- NUMBER (ακέραιοι ή πραγματικοί αριθμοί )
- VARCHAR(n)
	- Γενικα, τύποι της sqlplus για προσδιορισμό των στηλών ενός πίνακα
- BOOLEAN
- ΄Ιδιος με τον τύπο μίας στήλης ενός πίνακα
- Εγγραφή με πολλά πεδία (record)
- <mark>□</mark> Η αρχική τιμή μεταβλητών είναι NULL
- Οι μεταβλητές δεν πρέπει να έχουν ίδιο όνομα με στήλες πινάκων
- Στις μεταβλητές ανατίθεται τιμή με τον τελεστή :=

### Παραδείγματα

**Beers (name, price)**

### **DECLARE**

amount NUMBER(7,3); price NUMBER; myBeer varchar(30); purchaseDate DATE; isGood BOOLEAN; yourBeer Beers.name%TYPE; beerTuple Beers%ROWTYPE;

# Παραδείγματα (2)

**Beers (name, price)**

### **DECLARE** price NUMBER := 3; myBeer varchar(30); **BEGIN** price := price + 2; myBeer := 'Amstel'; **END**;

**run**;

## Εντολές SQL στην PL/SQL

### Εντολές SQL που επιτρέπονται:

- SELECT
- **E** INSERT
- UPDATE
- DELETE

### Εντολές SQL που δεν επιτρέπονται:

- CREATE
- **DROP**
- ALTER

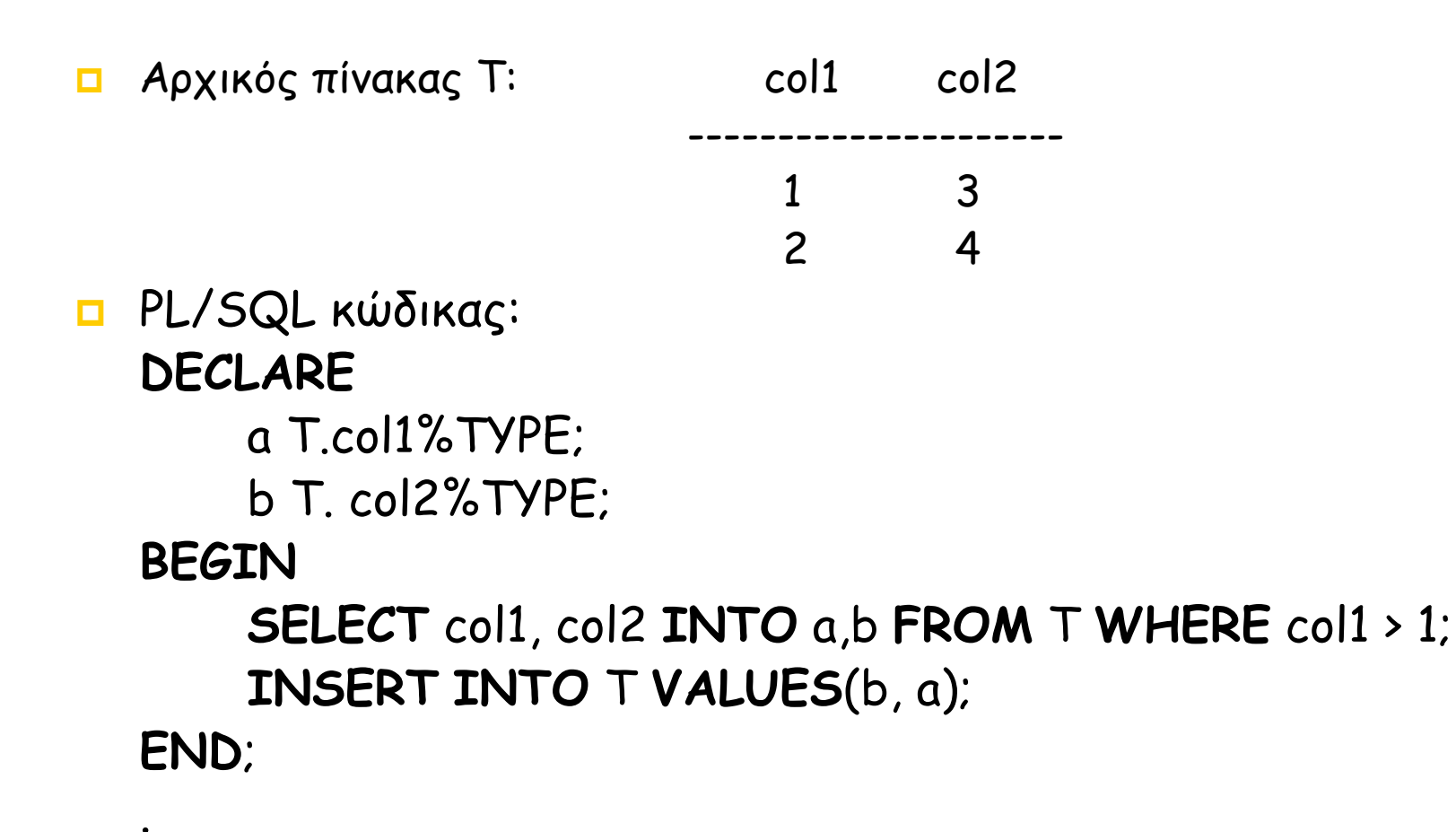

**run**;

# Παράδειγμα (2)

#### $\Box$ Πίνακας T μετά την εκτέλεση του PL/SQL κώδικα:

# Εντολές SQL στην PL/SQL (2)

 Η PL/SQL μας επιτρέπει να εκτιμήσουμε τι συνέβη με την εκτέλεση μιας SQL εντολής:

- SQL%ROWCOUNT: <sup>ο</sup> αριθμός των γραμμών που επεξεργάστηκε η εντολή
- SQL%FOUND: TRUE αν επεξεργάστηκε τουλάχιστον μία γραμμή
- SQL%NOTFOUND: TRUE αν δεν επεξεργάστηκε καμία γραμμή

**Beers (name, price) delHistory (table\_name, delRows, date)**

**DECLARE** rowsDeleted NUMBER; **BEGIN DELETE FROM** Beers **WHERE** price < 2; rowsDeleted := SQL%ROWCOUNT; **INSERT INTO** delHistory **VALUES**('Beers', rowsDeleted, SYSDATE);

**END;**

**run;**

### Χειρισμός λαθών

 $\Box$  Σύνταξη: **EXCEPTION**

WHEN exception-identifier **THEN** actions;

Αναγνωριστικά λαθών στην PL/SQL (παραδείγματα):

- NO\_DATA\_FOUND
- TOO\_MANY\_ROWS

**Beers (name, price) Error\_Table (comments)**

**DECLARE**

b\_name Beers.name%TYPE;

b\_price Beers.price%TYPE;

**BEGIN**

**SELECT** name, price **INTO** b\_name, b\_price **FROM** Beers **WHERE** price **BETWEEN** 2 **AND** 5;

**EXCEPTION**

**.....**

**WHEN** NO\_DATA\_FOUND **THEN**

**INSERT INTO** error\_table **VALUES**('no such price');

**END;**

**run;**

# Έλεγχος ροής

### Η εντολή IF

```
 Σύνταξη:
```
IF <condition> THEN <statement-list> ELSE <statement-list> END IF;

```
ή
```
IF <condition1> THEN <statement-list> ELSIF <condition\_2> THEN <statement-list>

```
............
ELSIF <condition_n> THEN <statement-list>
ELSE <statement-list>
END IF;
```
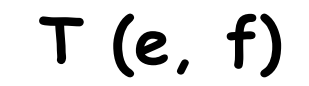

#### **DECLARE**

a NUMBER;

b NUMBER;

**BEGIN**

```
SELECT e,f INTO a, b FROM T WHERE e > 1;
```
**IF** b=1 **THEN**

**INSERT INTO** T **VALUES**(b, a);

**ELSE**

```
INSERT INTO T VALUES(b+10, a+10);
```
**END IF;**

**END;**

**run;**

# Έλεγχος ροής (2)

### Η εντολή LOOP

 Σύνταξη: LOOP

> <loop-body> /\* λίστα από PL/SQL εντολές \*/ END LOOP;

 $\mathcal{C}$  Τουλάχιστον μία από τις εντολές στο loop-body πρέπει να είναι της μορφής:

EXIT WHEN <condition>;

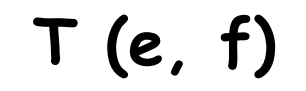

### **DECLARE**

i NUMBER := 1;

#### **BEGIN**

**LOOP**

```
INSERT INTO T VALUES(i, i);
```

```
i := i + 1;
```

```
EXIT WHEN i > 100;
```
**END LOOP;**

**END;**

**run;**

# Έλεγχος ροής (3)

### Η εντολή WHILE

 Σύνταξη: WHILE <condition> LOOP <loop-body> END LOOP;

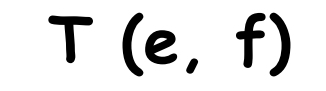

```
DECLARE
  i NUMBER := 1;
BEGIN
  WHILE i <= 100 LOOP
      INSERT INTO T VALUES(i, i);
      i := i + 1;END LOOP;
END;
```
**run;**

## Έλεγχος ροής(4)

### Η εντολή FOR

 Σύνταξη: FOR <var> IN <start>..<finish> LOOP <lop-body> END LOOP;

<mark>□</mark> Η μεταβλητή var είναι οποιαδήποτε μεταβλητή, είναι τοπική στο σώμα του βρόγχου και δεν χρειάζεται να δηλωθεί

Τα <start> και <finish> είναι σταθερές

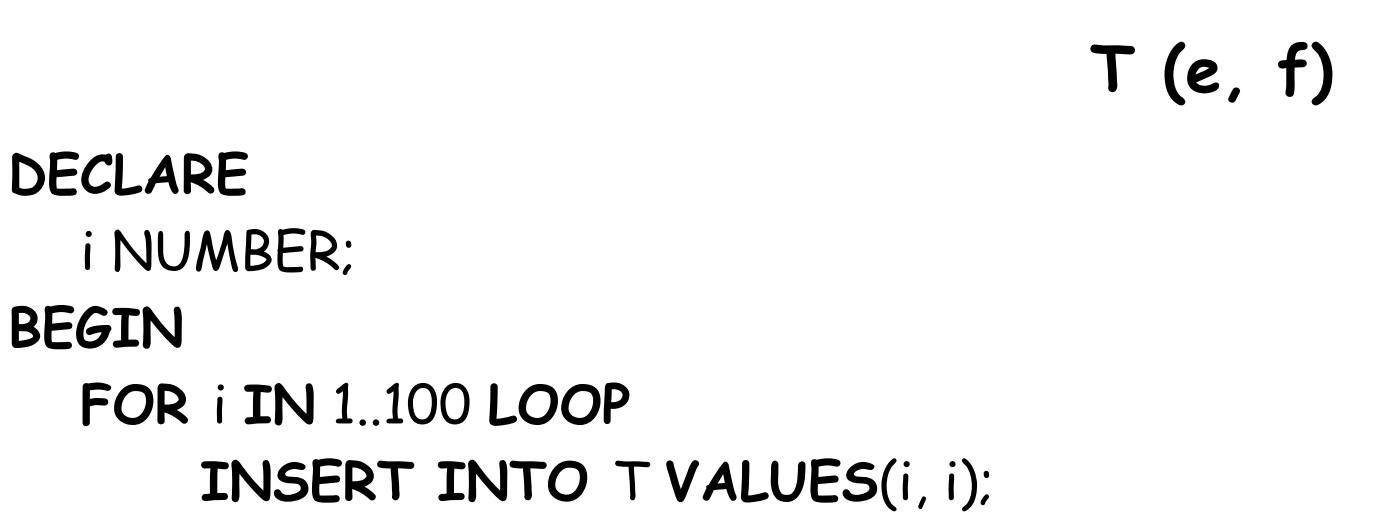

**END LOOP;**

**END;**

**BEGIN**

**run;**

### Cursors

- Μεταβλητή όπου αποθηκεύουμε <sup>ν</sup>-άδες κάποιας σχέσης (πίνακας ή αποτέλεσμα ερώτησης)
- Μπορούμε να διαβάσουμε σειριακά και να επεξεργαστούμε τις τιμές κάθε στοιχείου

## Cursors (2)

- Οι κέρσορες ελέγχονται μέσω τεσσάρων διαφορετικών τύπων actions:
	- DECLARE: δηλώνει των κέρσορα και την ερώτηση SQL που θα εκτελεστεί
	- OPEN: εκτελεί την ερώτηση SQL και «γεμίζει» τις γραμμές του κέρσορα
	- FETCH: φορτώνει τιμές τις τρέχουσας γραμμής του κέρσορα σε μεταβλητές και μετακινεί τον δείκτη του κέρσορα στην επόμενη γραμμή
	- CLOSE: κλείνει τον κέρσορα (ελευθερώνει τη μνήμη)

## Cursors (3)

- ∆ήλωση του κέρσορα σύνταξη: CURSOR identifier IS query-expression;
	- identifier είναι το όνομα του κέρσορα.
	- query-expression είναι μια SELECT εντολή της SQL.
- Άνοιγμα κέρσορα σύνταξη: OPEN cursor-identifier;
- Κλείσιμο κέρσορα σύνταξη: CLOSE cursor-identifier;
- FETCH σύνταξη: FETCH cursor-identifier INTO var, var, ......

### Παίρνοντας πληροφορίες για τους cursors

### <mark>□</mark> Τιμές ελέγχου:

- FOUND: TRUE αν η τελευταία εντολή FETCH βρήκε μία γραμμή στον κέρσορα
- NOTFOUND: το αντίθετο του FOUND
- ROWCOUNT: επιστρέφει τον αριθμό των γραμμών (records) του κέρσορα
- ISOPEN: TRUE αν ο κέρσορας είναι ανοικτός (έχει εκτελεστεί η εντολή OPEN)

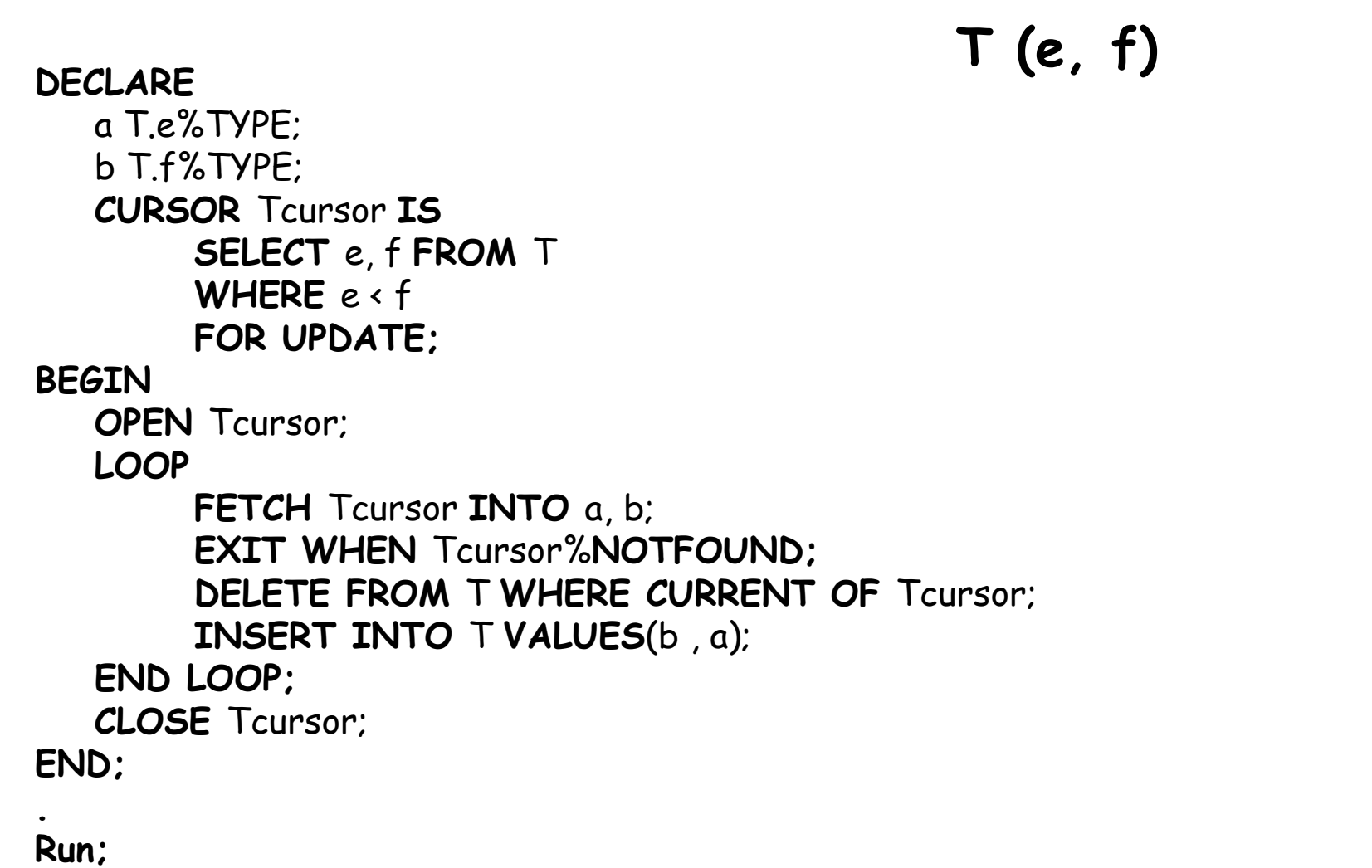

## ∆ιαδικασίες (Procedures)

- Οι διαδικασίες είναι παρόμοιες με αυτές σε άλλες γλώσσες προγραμματισμού
- **Παράδειγμα:**

SQL

**CREATE TABLE T**(a **INTEGER**, b **VARCHAR**(10));

PL/SQL

**CREATE PROCEDURE** addtuple1(i **NUMBER) AS BEGIN**

**INSERT INTO** T **VALUES**(i, 'xxx');

**END** addtuple1;

**run;**

# ∆ιαδικασίες (Procedures) (2)

 Σύνταξη: CREATE PROCEDURE proc-name (<param-list>)AS <local-var-declarations> BEGIN <procedure-body> END proc\_name;

run;

# ∆ιαδικασίες (Procedures) (3)

proc-name: όνομα της διαδικασίας

- <param-list>: param-id type, …
	- param-id είναι το όνομα παραμέτρου
	- **type είναι ο τύπος της μεταβλητής**

# ∆ιαδικασίες (Procedures) (4)

- Η εντολή run στο τέλος απλώς δημιουργεί τη διαδικασία, δεν την εκτελεί
- Η εκτέλεση γίνεται σε ένα άλλο PL/SQL block ως εξής:

### **BEGIN**

addtuple1(99); **END;**

**run;**

**CREATE PROCEDURE** addtuple2( x T.a%**TYPE**, y T.b%**TYPE**)

**AS BEGIN INSERT INTO** T **VALUES**(x, y); **END** addtuple2;

**run;**

**.**

**BEGIN** addtuple2(10, 'abc'); **END;**

**run;**

**.**

**T (a, b)**

# Συναρτήσεις (Functions)

 Σύνταξη: CREATE FUNCTION fun-name (<param-list>) RETURN <return-type> AS<local-var-declarations> BEGIN <procedure-body> END fun-name;

run;

# Συναρτήσεις (Functions) (2)

- fun-name: όνομα της συνάρτησης
- $\Box$  <param-list>: όπως στην διαδικασία
- **Δ <return-type>: τύπος μεταβλητής που επιστρέφεται**
- $\Box$  Στο σώμα της συνάρτησης (<procedure-body>) πρέπει να υπάρχει <sup>η</sup> εντολή RETURN <expression>;

## ∆ιαδικασίες - Συναρτήσεις

 Για να βρούμε ποιες διαδικασίες ή συναρτήσεις έχουμε δημιουργήσει πρέπει να γράψουμε τα εξής στην SQL: **SELECT** object\_type, object\_name **FROM** user\_objects **WHERE** object\_type = 'PROCEDURE' **OR** object\_type = 'FUNCTION' **;** Για να διαγράψουμε μια διαδικασία ή συνάρτηση: **DROP** procedure <procedure\_name>;

**DROP function** <function name>;

### Ανακαλύπτοντας λάθη

- Η PL/SQL δεν σας λέει πάντα για τα λάθη μεταγλώττισης
- ∆ίνει ένα απλό μήνυμα "procedure created with compilation errors"
- Για να δούμε τα λάθη δίνουμε την εντολή: show errors procedure <procedure\_name>;

### Τυπώνοντας Μεταβλητές (Παράδειγμα )

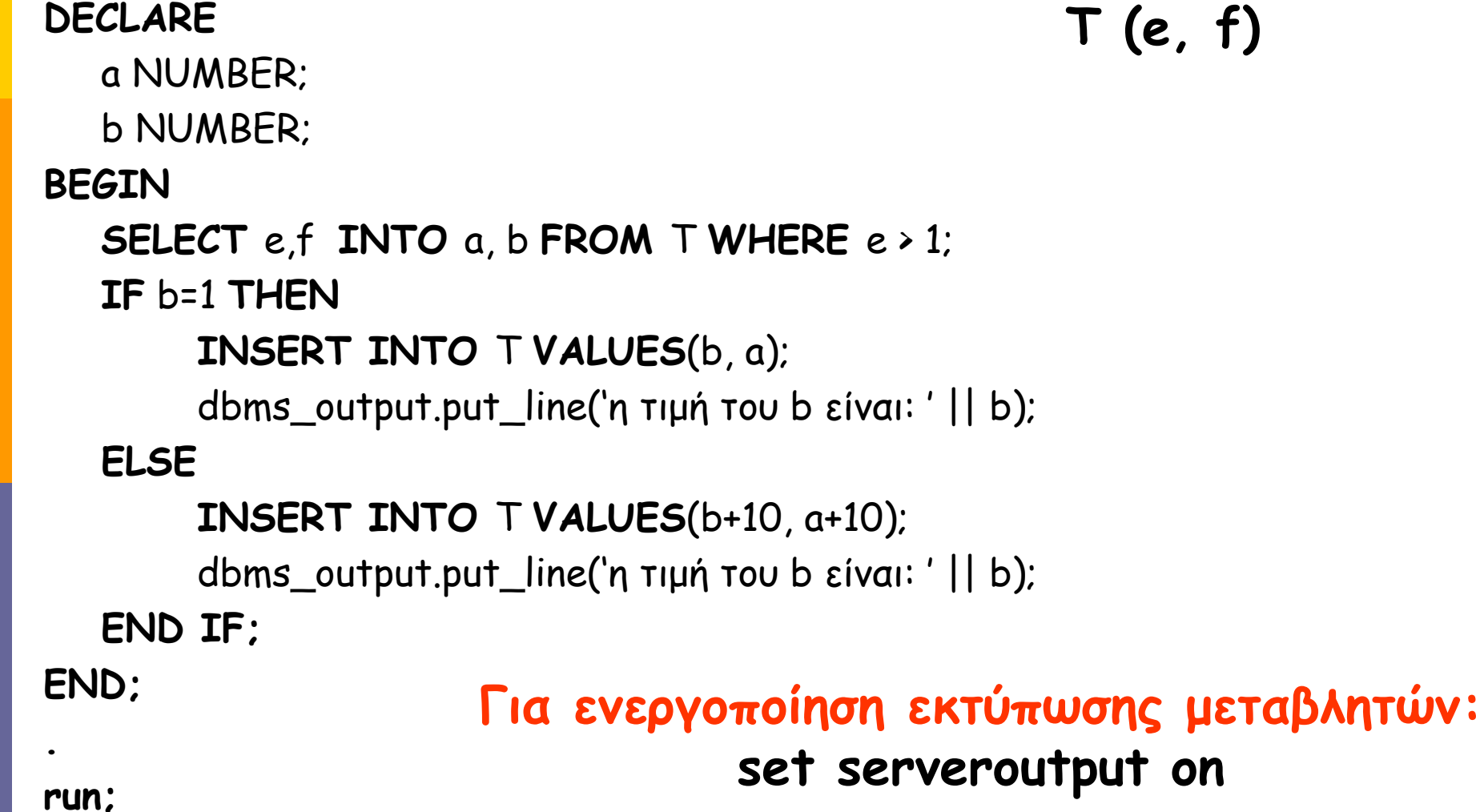